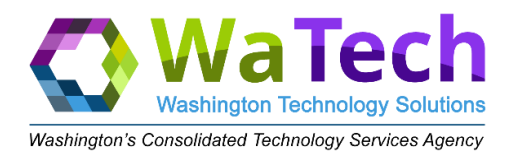

## **Enterprise Shared Tenant RACI Matrix**

- R Responsible; those assigned to do the work
- A Accountable; those who ensure completion of the work
- C Consulted; those SME's who provide input
- I Informed; those kept up to date

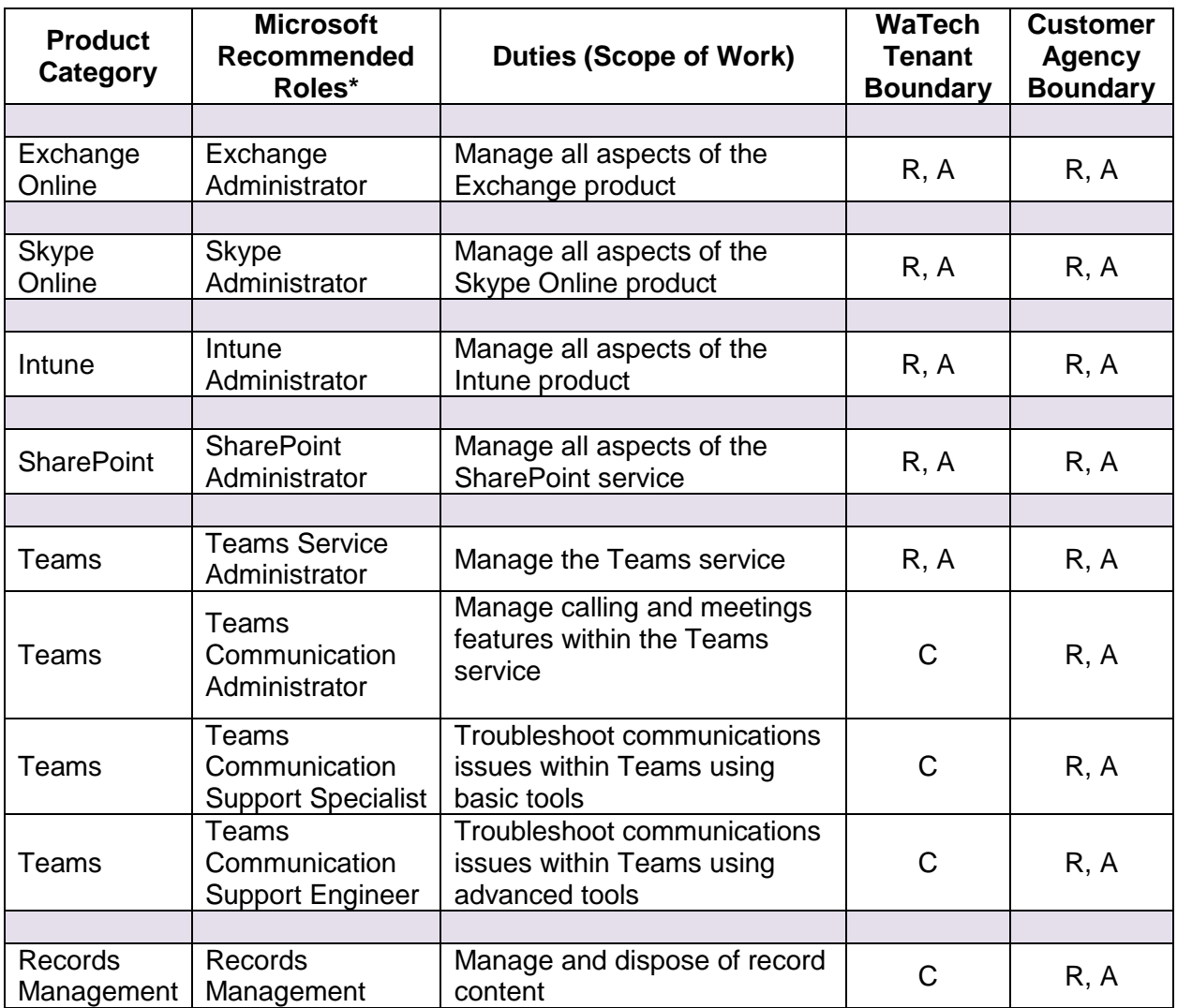

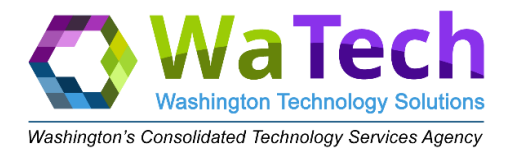

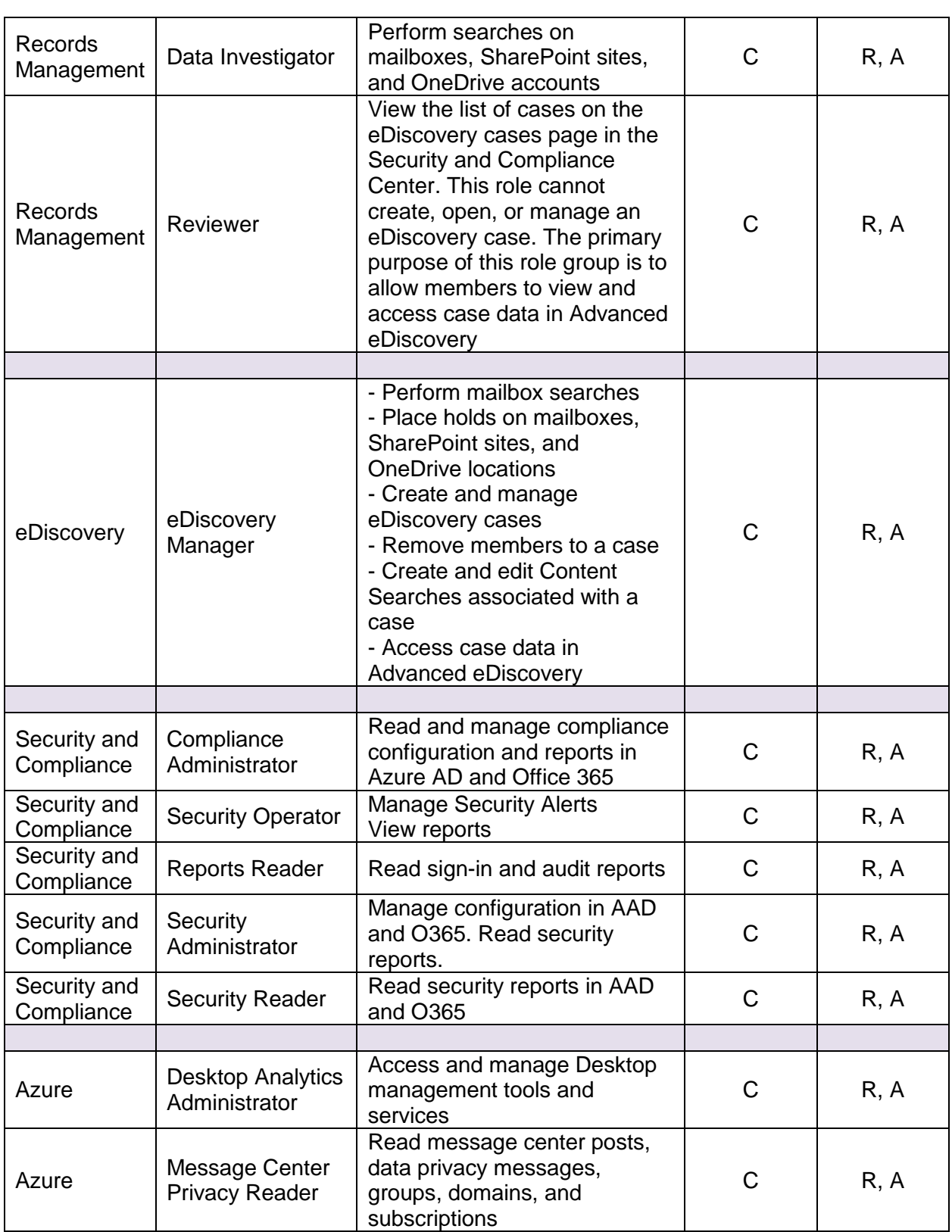

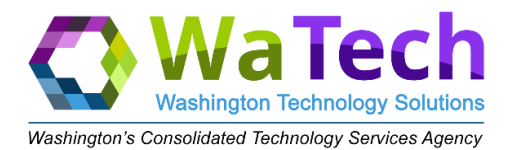

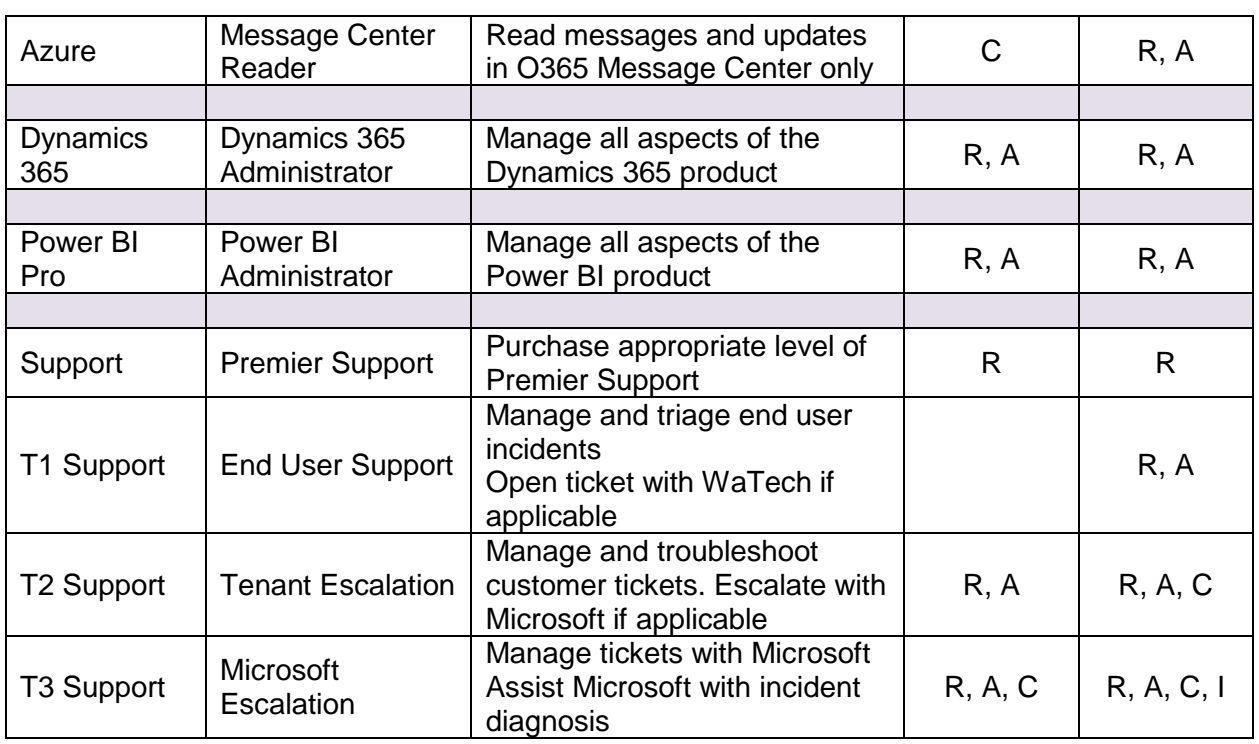

\*Multiple sources as of 7/2019.

Washington Shared Tenant Admin Portal:

[https://docs.microsoft.com/en-us/azure/active-directory/users-groups-roles/directory-assign](https://docs.microsoft.com/en-us/azure/active-directory/users-groups-roles/directory-assign-admin-roles)[admin-roles](https://docs.microsoft.com/en-us/azure/active-directory/users-groups-roles/directory-assign-admin-roles)

[https://docs.microsoft.com/en-us/office365/admin/add-users/about-admin](https://docs.microsoft.com/en-us/office365/admin/add-users/about-admin-roles?redirectSourcePath=%252fen-us%252farticle%252fda585eea-f576-4f55-a1e0-87090b6aaa9d&view=o365-worldwide)[roles?redireWaTechourcePath=%252fen-us%252farticle%252fda585eea-f576-4f55-a1e0-](https://docs.microsoft.com/en-us/office365/admin/add-users/about-admin-roles?redirectSourcePath=%252fen-us%252farticle%252fda585eea-f576-4f55-a1e0-87090b6aaa9d&view=o365-worldwide) [87090b6aaa9d&view=o365-worldwide](https://docs.microsoft.com/en-us/office365/admin/add-users/about-admin-roles?redirectSourcePath=%252fen-us%252farticle%252fda585eea-f576-4f55-a1e0-87090b6aaa9d&view=o365-worldwide)